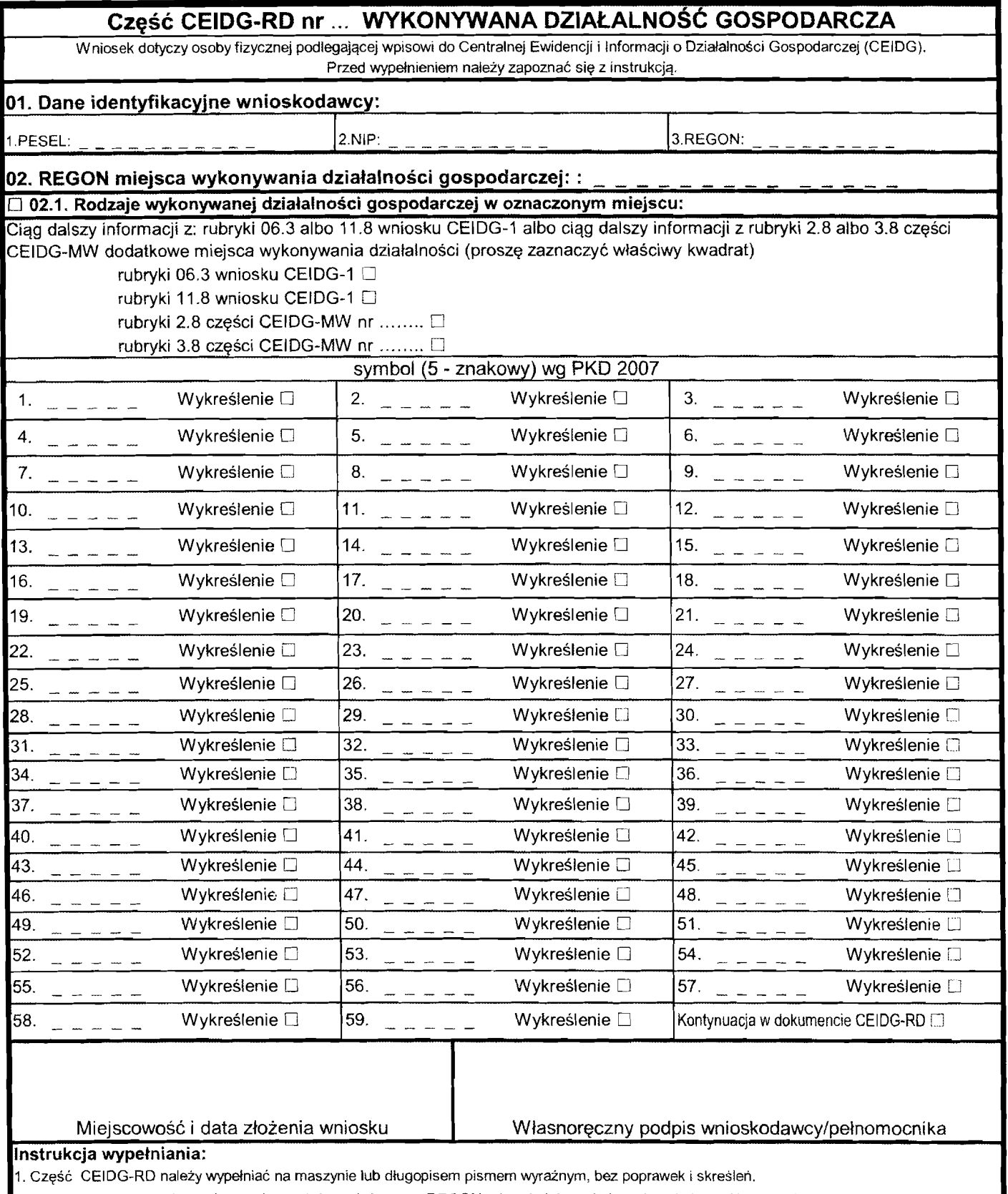

2. Jeźeli wniosek jest zgłoszeniem zmian, należy podać numer REGON odpowiednio podmiotu i jego jednostki lokalnej, której wniosek dotyczy. 3. Jeżeli zmiana dotyczy wykreślenia rodzaju działalności we wskazanym miejscu wykonywania działalności należy wskazać kod działalności i zaznaczyć odpowiedni kwadrat przy słowie "Wykreślenie".

4. Jesli w rubryce 06.3 bądź 11.8 wniosku CEIDG-1 albo rubryce 2.8 lub 3.8 części CEIDG-MW zabraknie miejsca na wyszczególnienie rodzajów działalności gospodarczej prowadzonej przez przedsiębiorcę, wtedy ciąg dalszy tej rubryki stanowi niniejszy załącznik; poszczególne rodzaje działalności powinny być określone kodami podklas (5 znaków) rodzajów działalności wg klasyfikacji PKD 2007.

5. W celu ustalenia koduprzypisanego poszczeg61nym rodzajom dzialalnosci gospodarczej nalezy:

a) skorzystac z publikacji dostepnych w organie przyjmujqcym wniosek,

b) skorzystać z serwisu informacyjnego GUS zamieszczonego na stronie internetowej pod adresem www.stat.gov.pl/Klasyfikacje.

6. Wypełniony wniosek należy podpisać